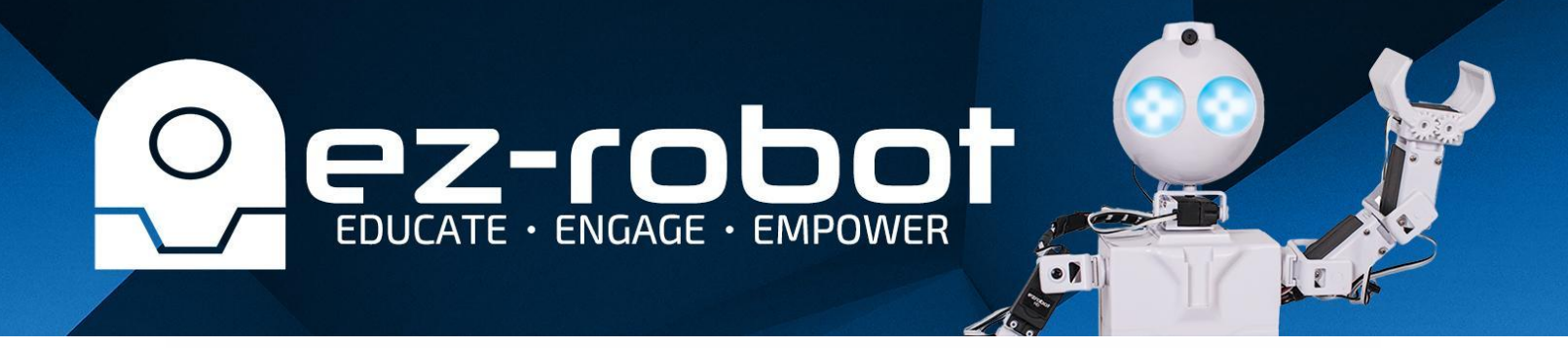

## **Robot Program #3 CONNECTING TO JD HUMANOID OVER WIFI**

## **Quiz Answers:**

- **Answer #1:** The default WiFi SSID will start with "EZ-B v4"
- **Answer #2:** A servo profile is the saved calibration settings for the robot's servo positions. It allows for manual adjustment to correct any minor displacement that may have occurred in the hardware.
- **Answer #3:** Auto Position Control